# Augmentative Topology Agents For Open-ended Learning Supplementary Material

Muhammad Umair Nasir, Michael Beukman, Steven James and Christopher Cleghorn

APPENDIX I ACTION DISTRIBUTION FIGURES

In [Figure 1](#page-1-0) we have added figures for the action distributions of each algorithm.

### APPENDIX II HYPERPARAMETER SETTINGS

This appendix is for hyperparameter settings which were used for ATEP and the baselines. [Table I](#page-0-0) shows hyperparameters for ES in EPOET. [Table II](#page-0-1) shows settings for NEAT in ATEP and [Table III](#page-0-2) shows parameter configurations for CPPNs. General hyperparameters for reproduction are given in [Table IV.](#page-1-1)

<span id="page-0-0"></span>TABLE I: ES hyperparameter settings

| Hyperparameter                           | Setting |
|------------------------------------------|---------|
|                                          |         |
| <b>ES</b> Population                     | 512     |
| Weight update method                     | Adam    |
| Initial learning rate                    | 0.01    |
| Decay factor of learning rate            | 0.9999  |
| Initial noise standard deviation         | 0.1     |
| Lower bound of noise standard deviation  | 0.01    |
| Decay factor of noise standard deviation | 0.999   |

<span id="page-0-1"></span>TABLE II: NEAT hyperparameter settings

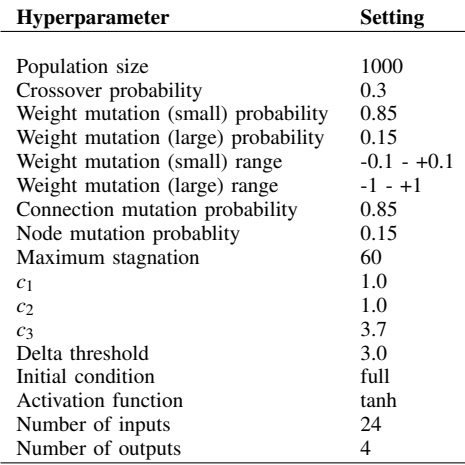

### <span id="page-0-2"></span>TABLE III: CPPN hyperparameter settings

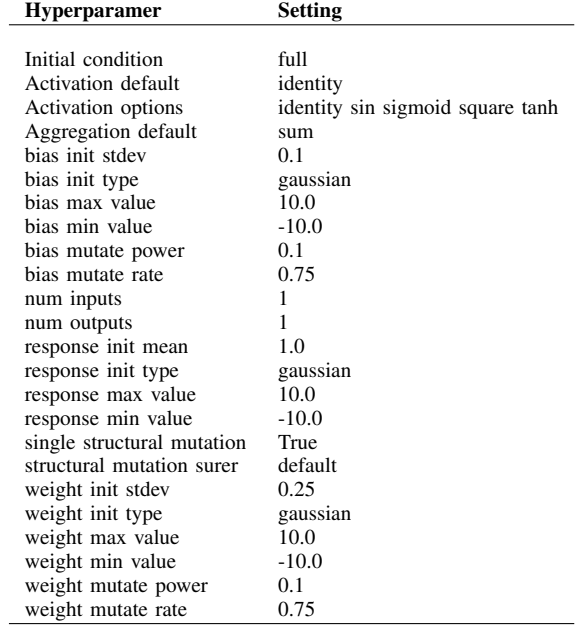

\*University of the Witwatersrand, South Africa

<span id="page-1-0"></span>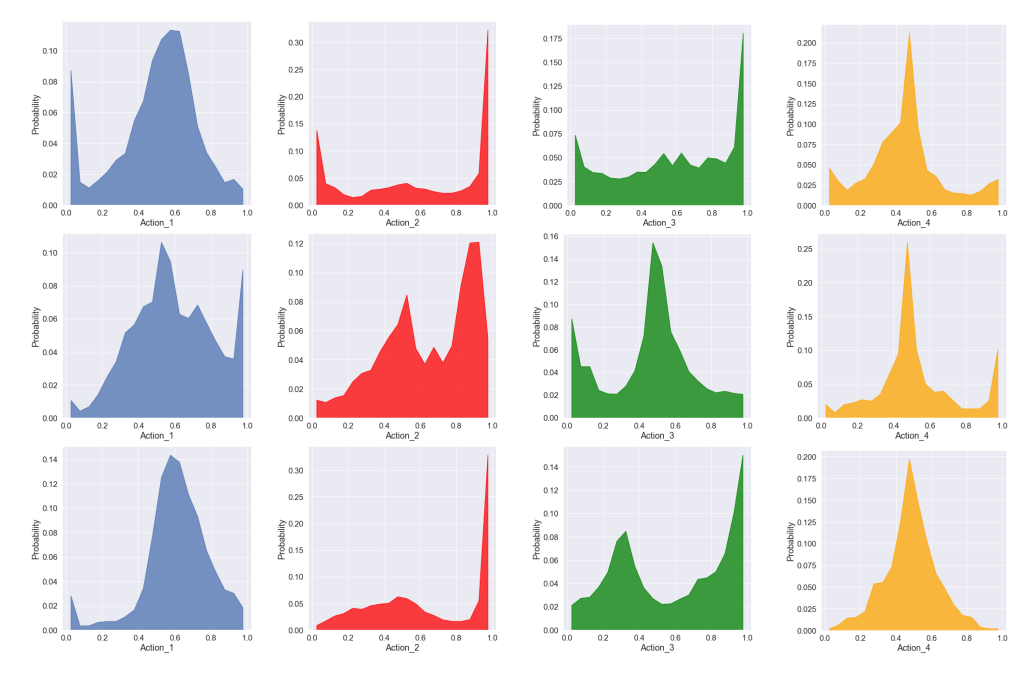

Fig. 1: Action Distributions for (top row) SBT-ATEP, (middle row) FBT-ATEP and (bottom row) EPOET40x40. Each column represents one specific dimension of the action array.

<span id="page-1-1"></span>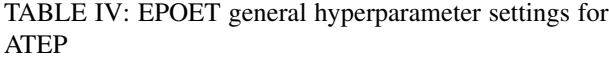

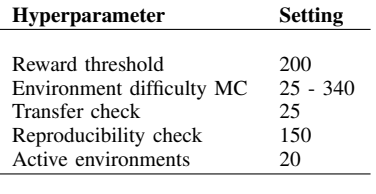

## <span id="page-1-2"></span>APPENDIX III TRANSFER MECHANISMS

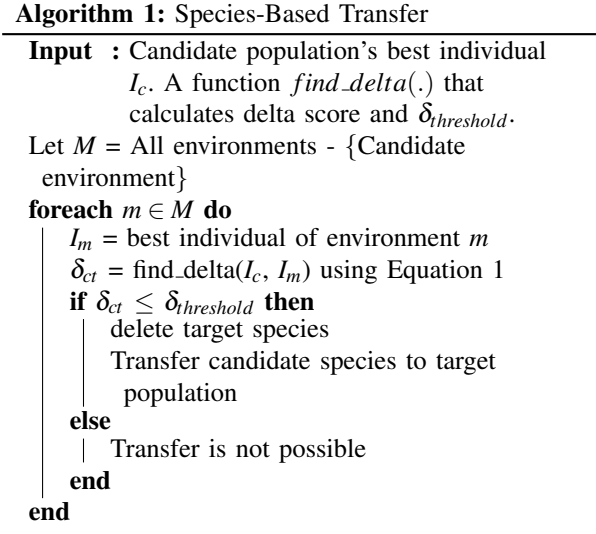

This appendix shows pseudocodes of Species-based and Fitness-based transfer mechanisms. Algorithms are shown in Algorithms [1](#page-1-2) and [2,](#page-2-0) respectively. [Algorithm 2,](#page-2-0) in particular, is very similar to the transfer algorithm described by Wang et al. [\[1\]](#page-2-1).

Algorithm 2: Fitness-Based Transfer

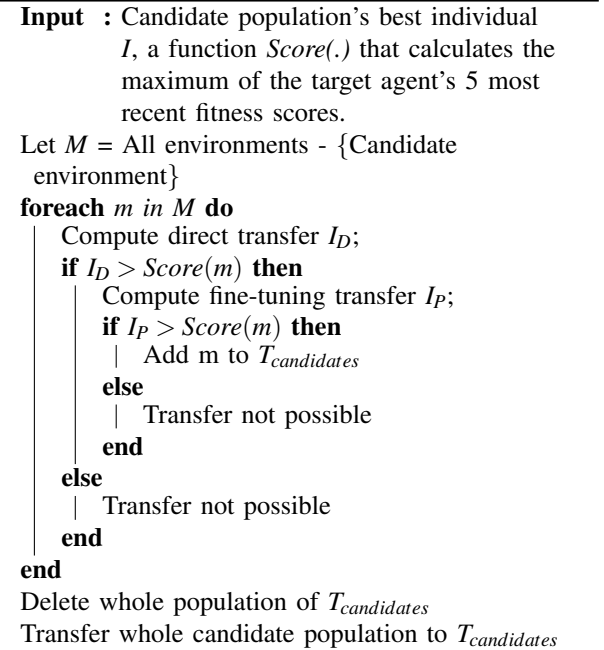

#### REFERENCES

<span id="page-2-1"></span><span id="page-2-0"></span>[1] R. Wang, J. Lehman, A. Rawal, J. Zhi, Y. Li, J. Clune, and K. Stanley, "Enhanced POET: Openended reinforcement learning through unbounded invention of learning challenges and their solutions," in *International Conference on Machine Learning*, 2020, pp. 9940–9951.